## stats.garr.net

L'osservabilità per gli utenti GARR-T

Giovanni Cesaroni **GARR** 

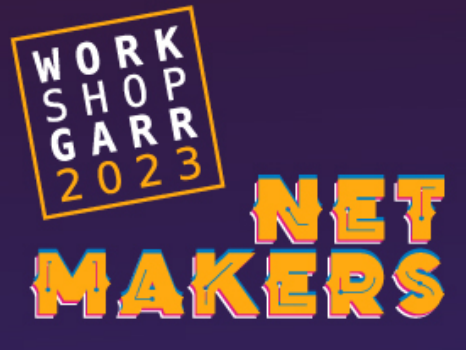

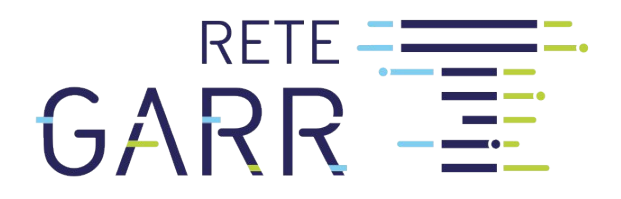

#### Statistiche pubbliche dei servizi di rete ad accesso diretto su rete GARR-T

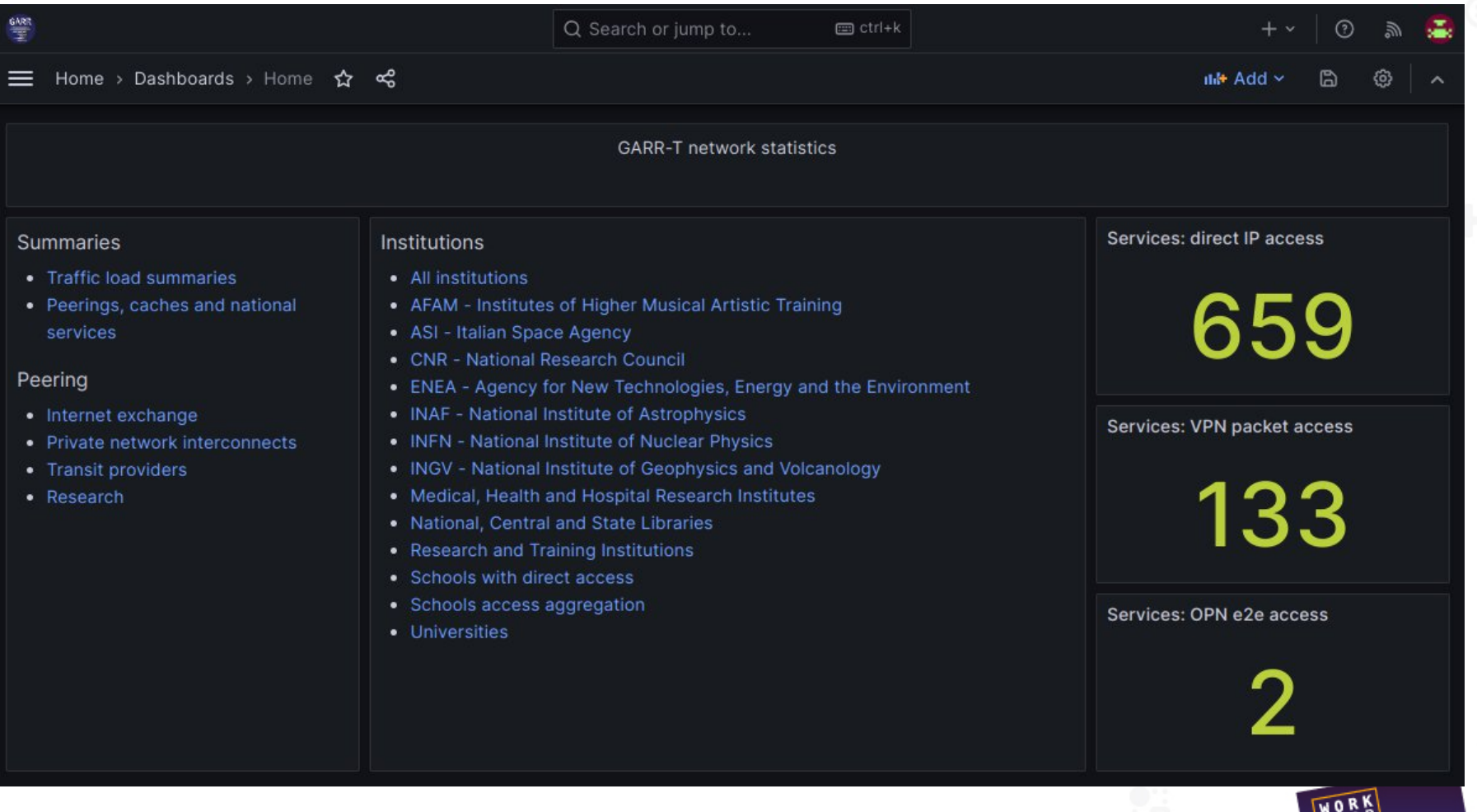

#### Dashboard template

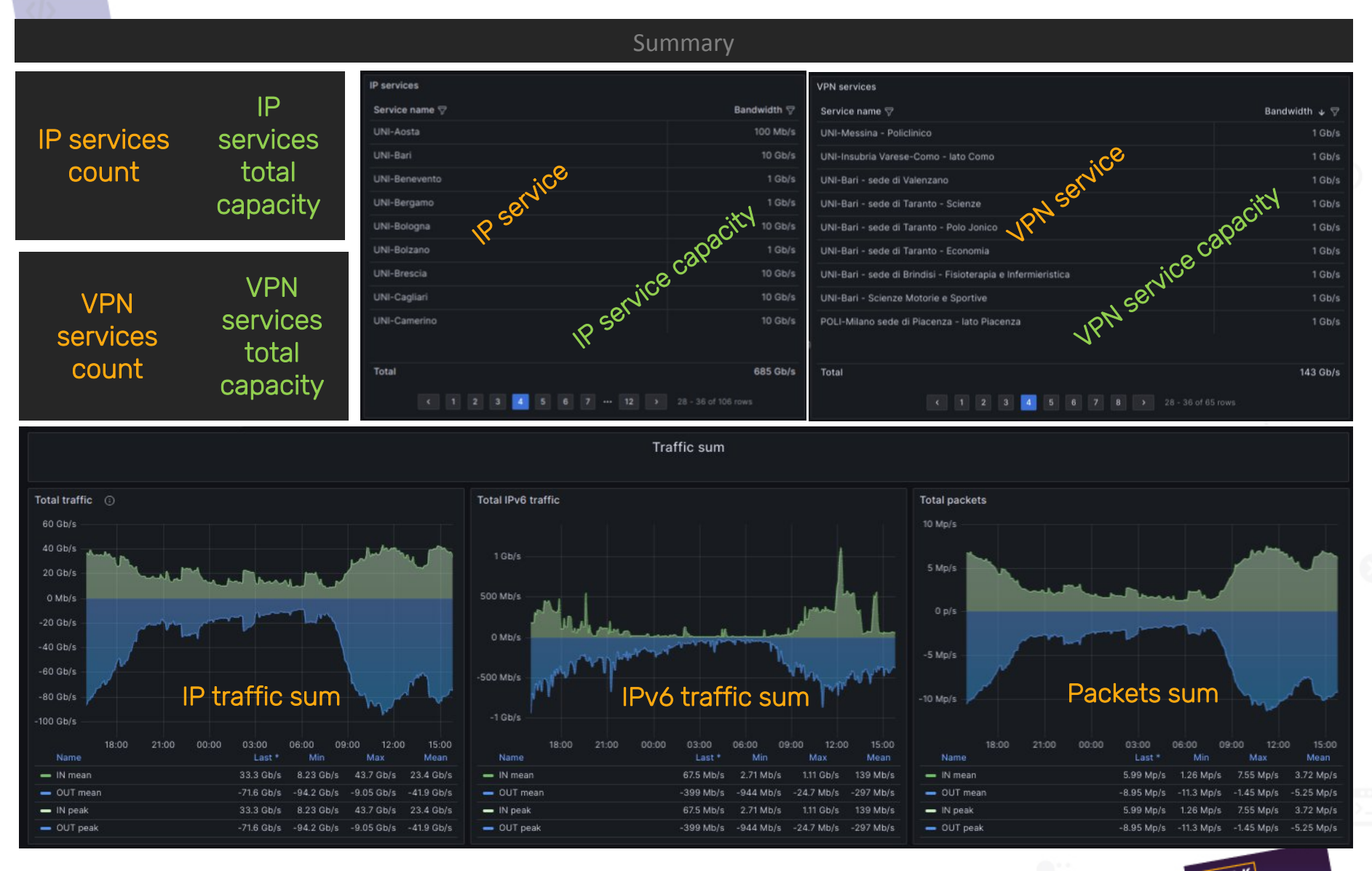

#### + grafici per ogni servizio

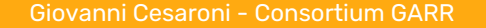

# GARR-T monitoring

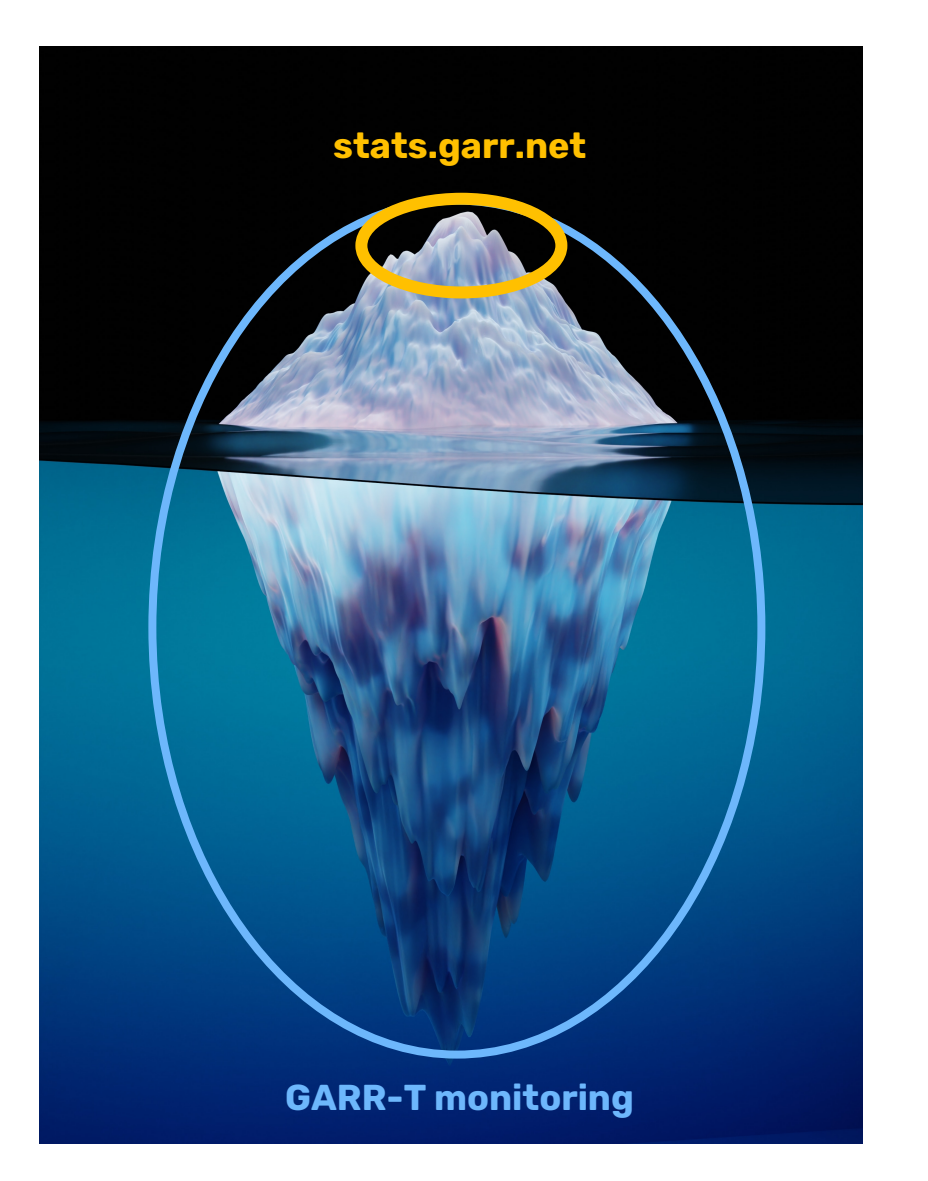

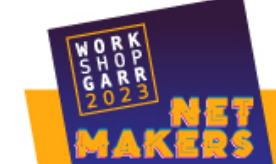

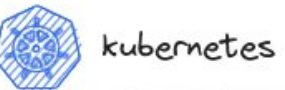

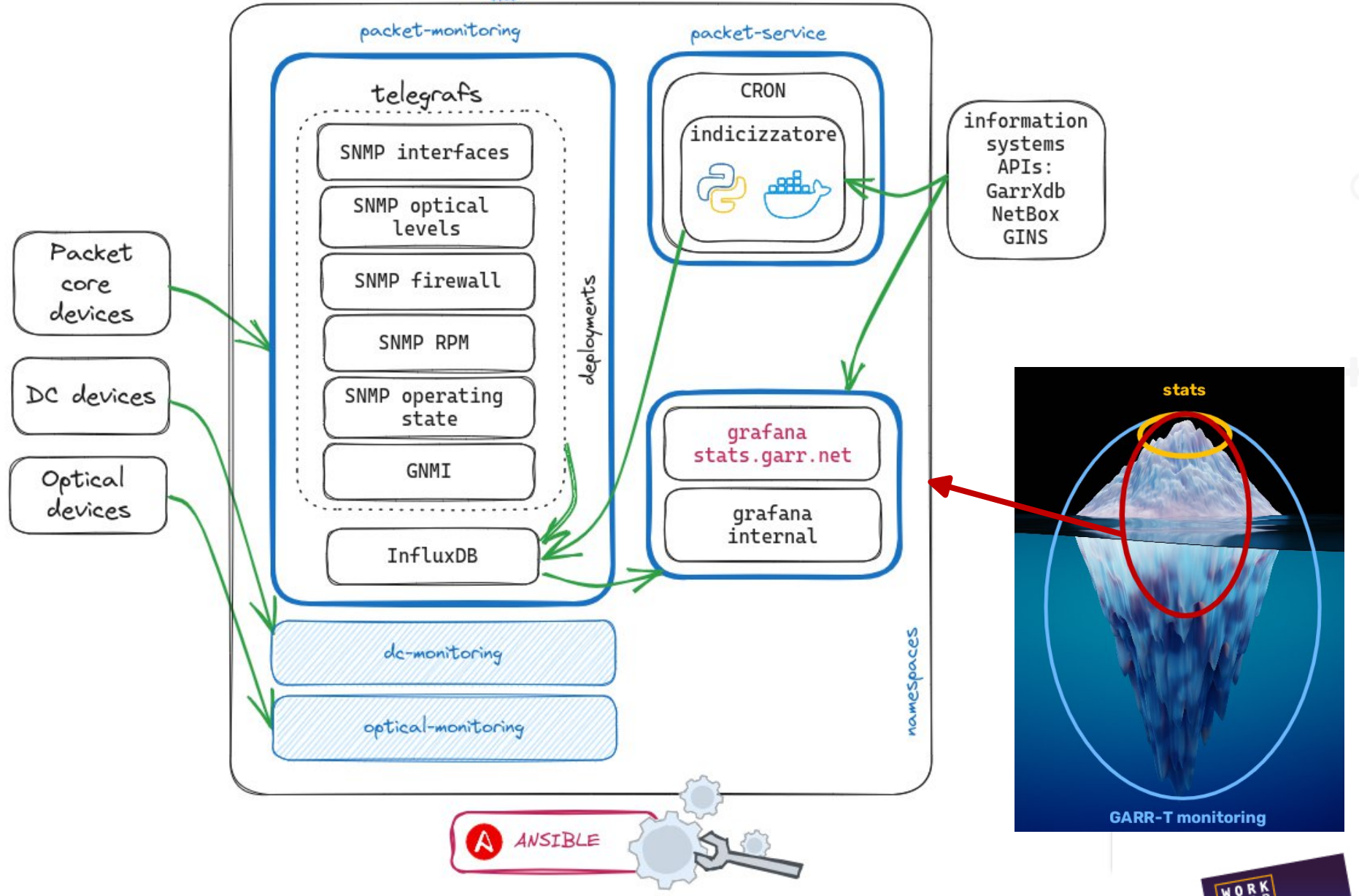

#### stats.garr.net current metrics

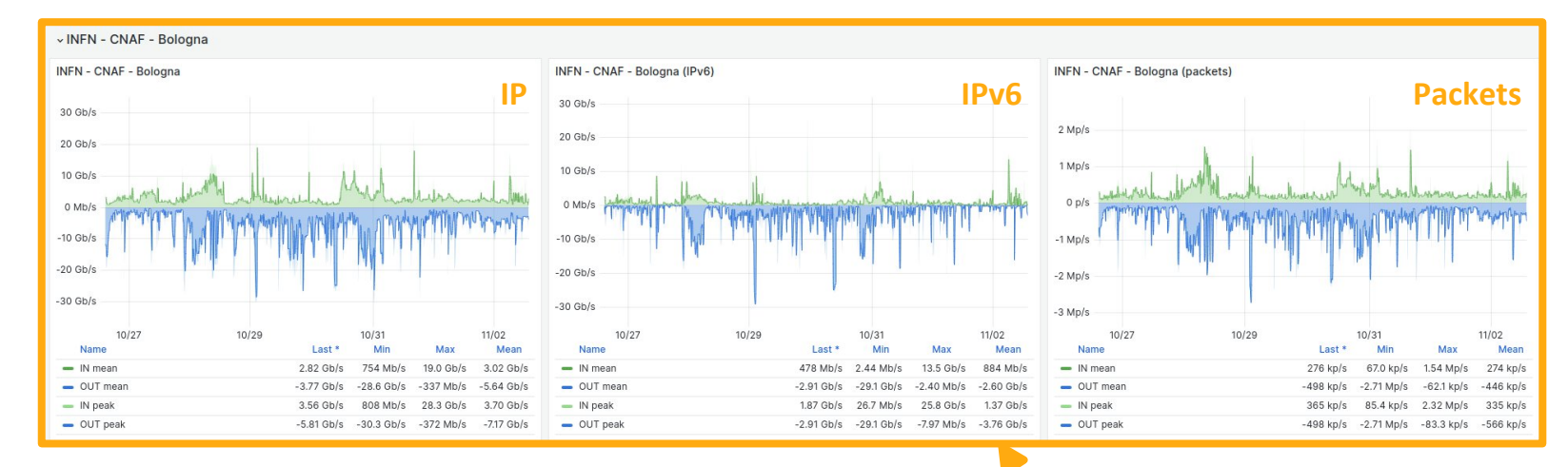

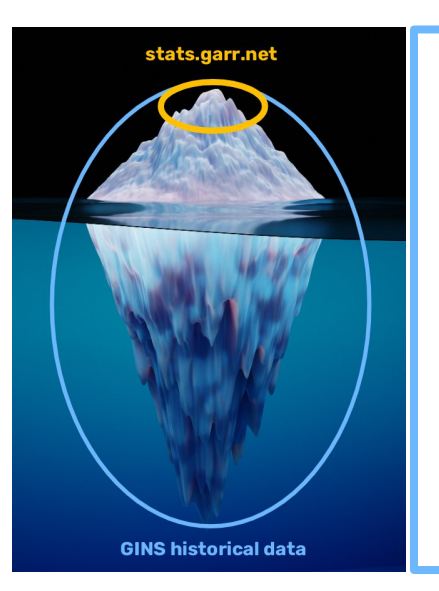

- 20 years of data retention
- monthly traffic reports volumes, 95th percentile
- IP, IPv6, packets
- Errors, drops
- power consumption
- temperature
- **latency**
- optical levels
- routing protocols
- fast rates 30'' (GNMI)

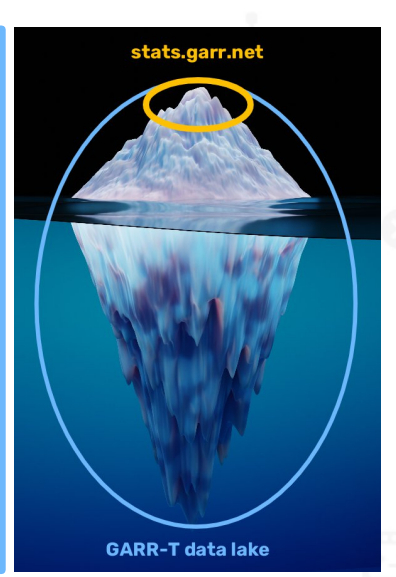

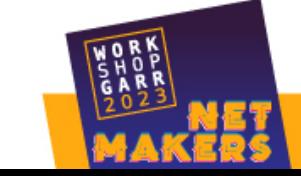

#### Low code: integration problem

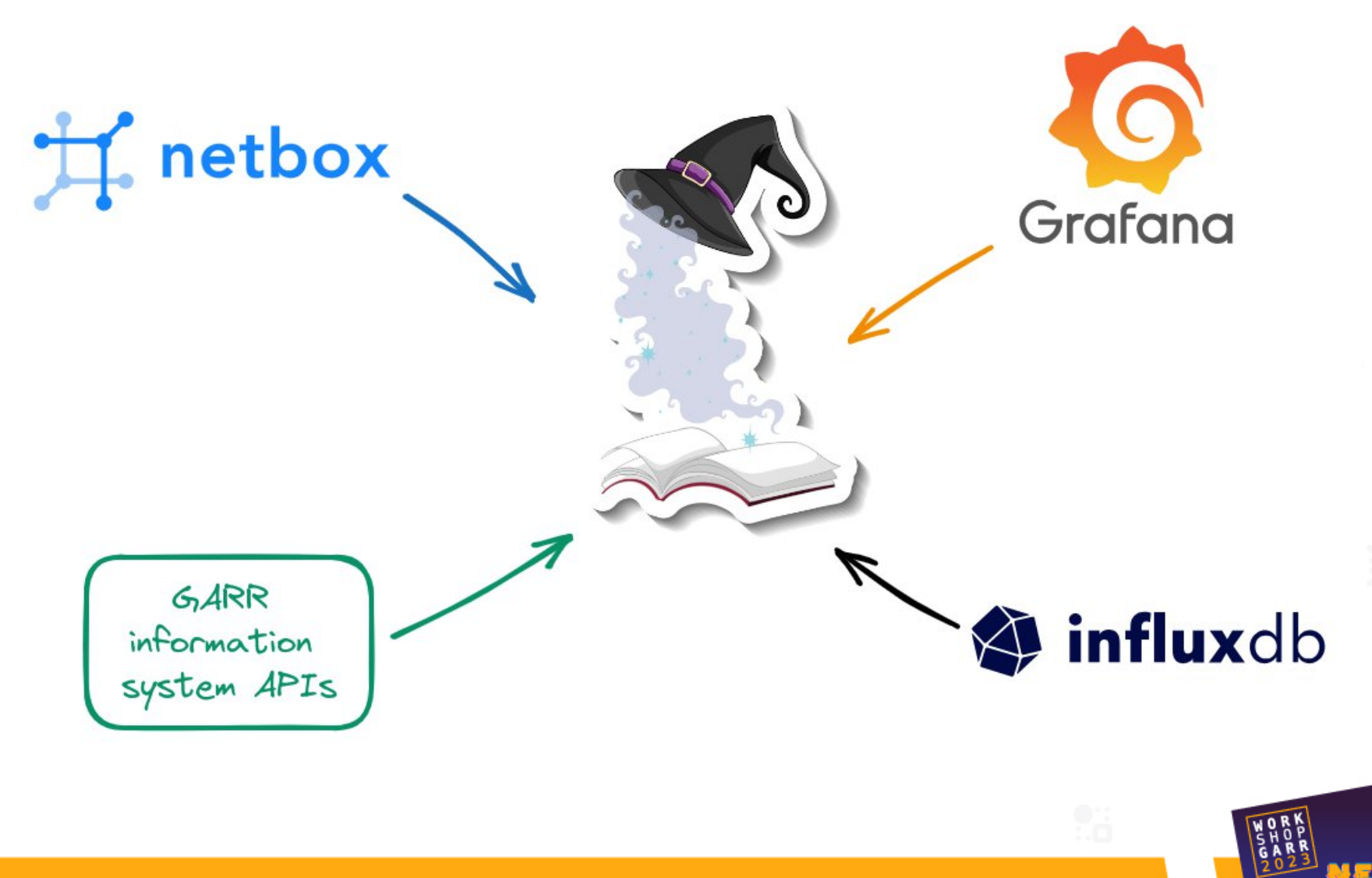

#### Low code: integration solution

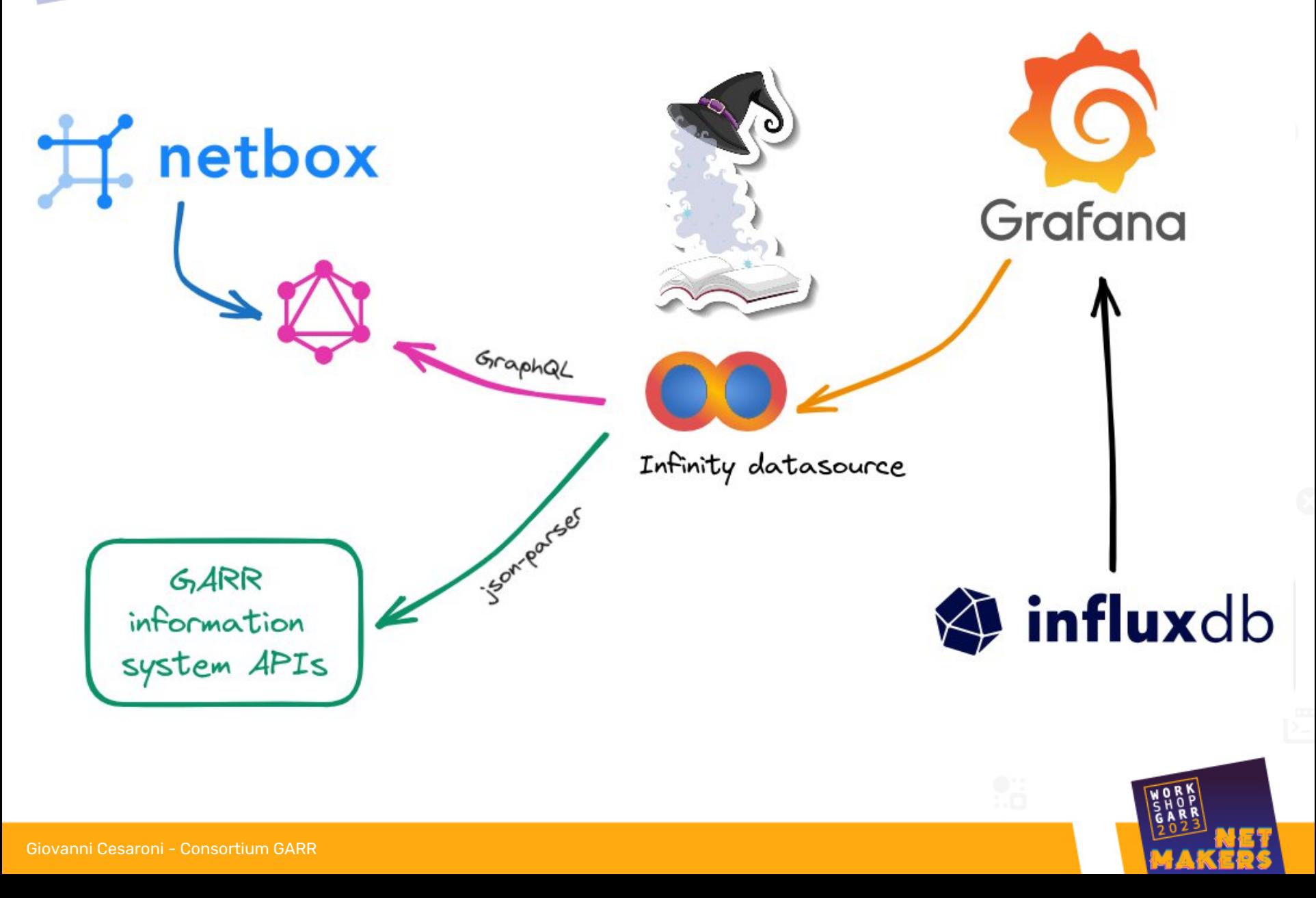

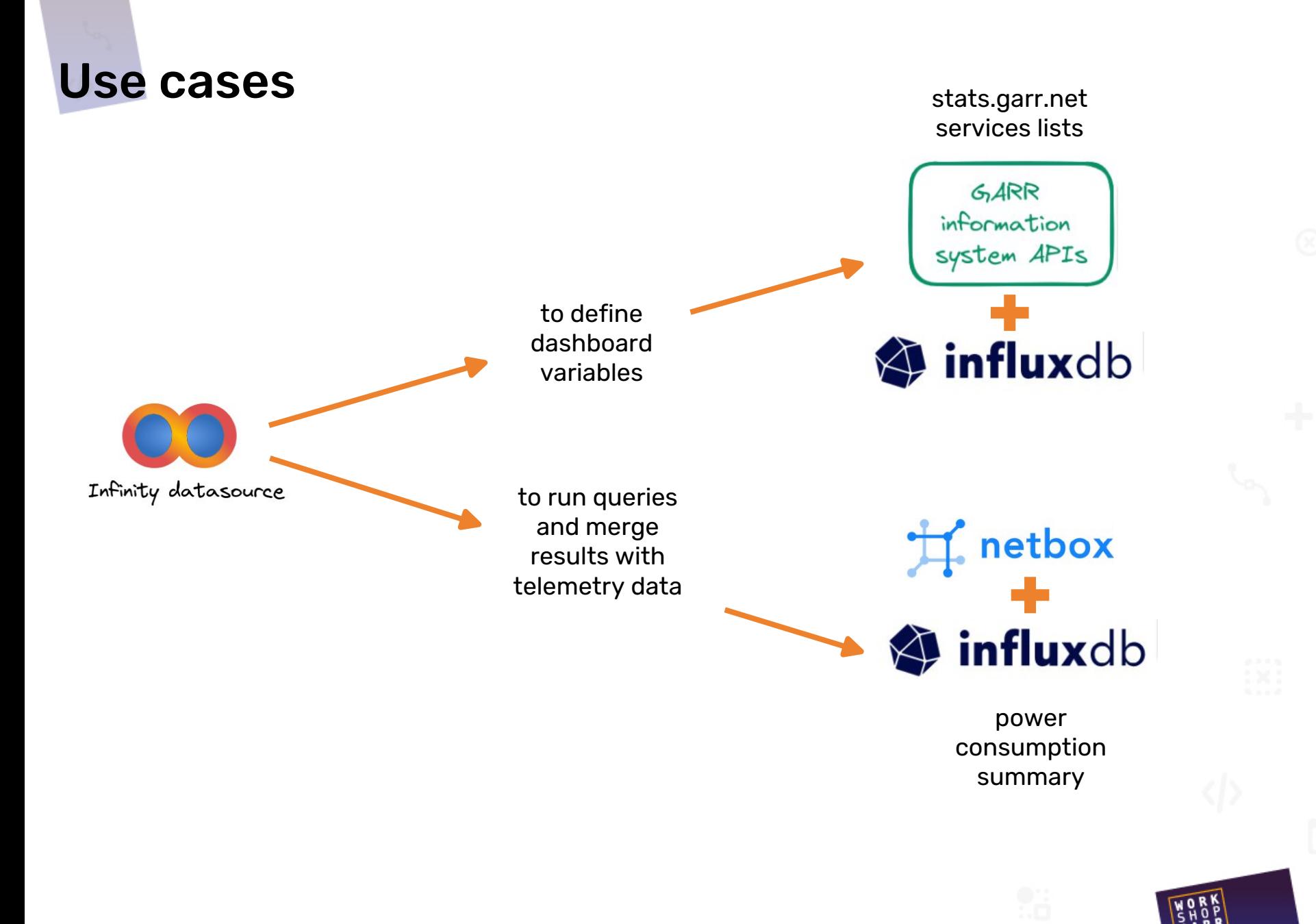

Giovanni Cesaroni - Consortium GARR 9

#### stats.garr.net dashboard variables

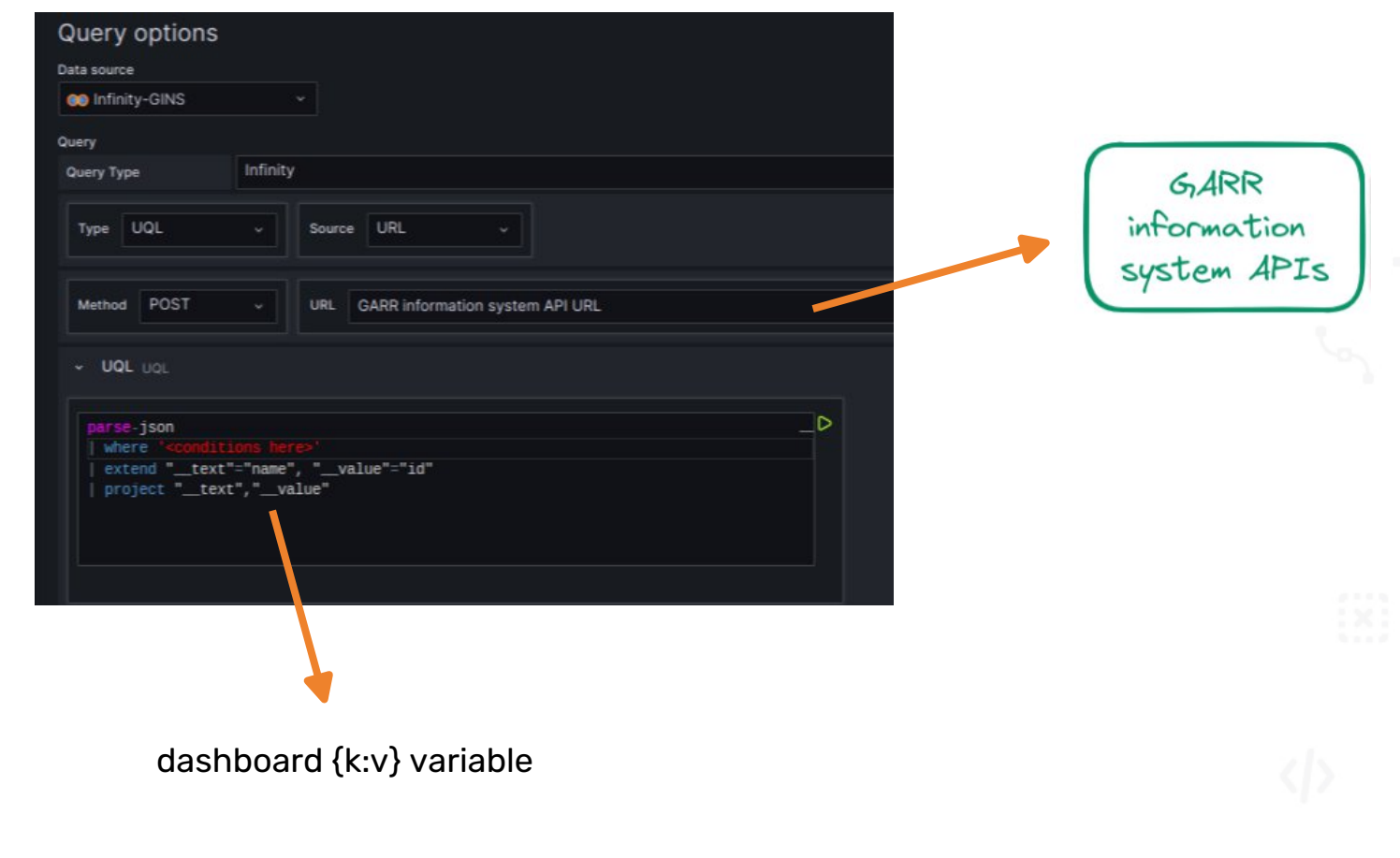

# NetBox + Grafana Infinity datasource + InfluxDB

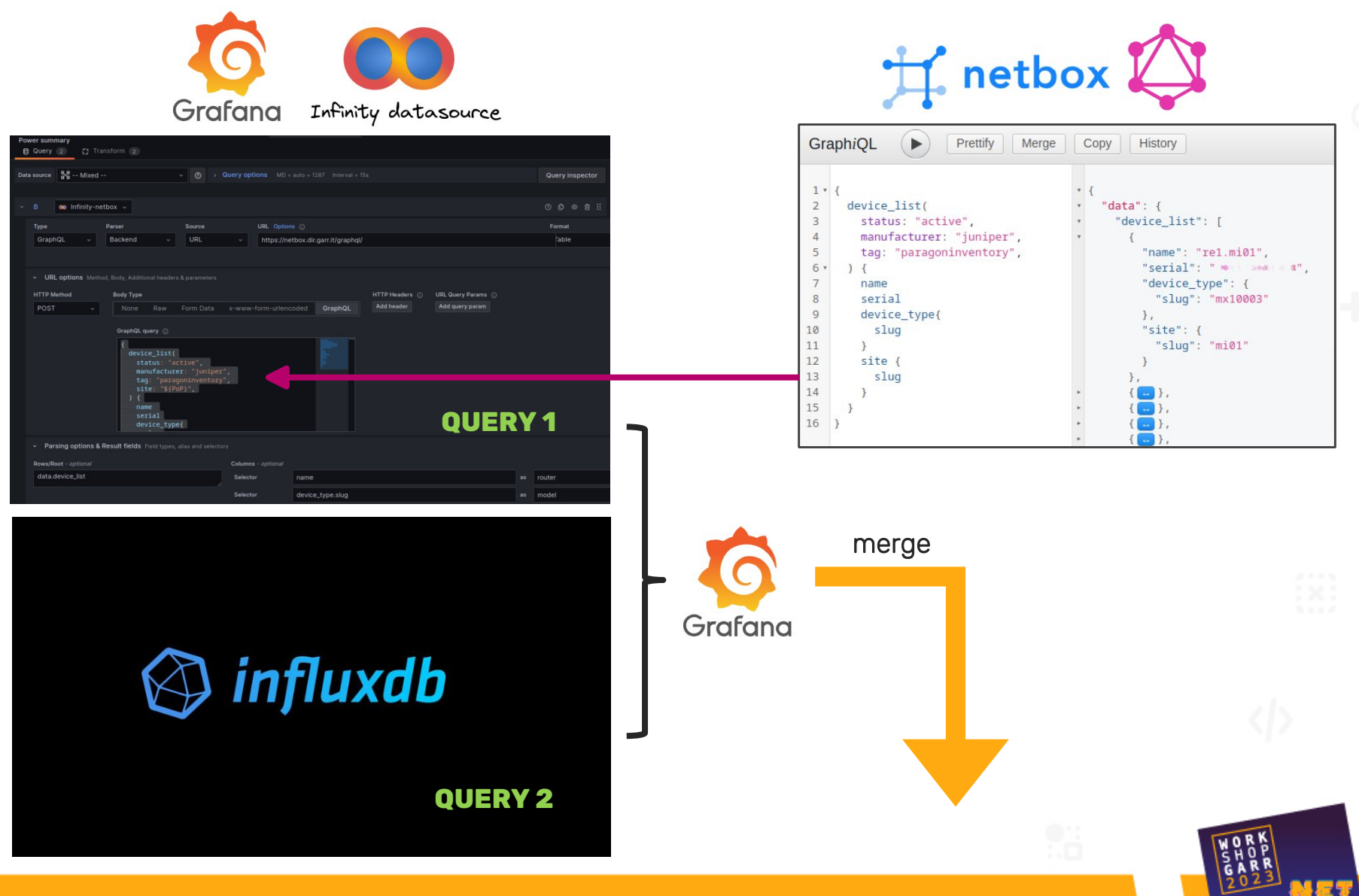

## Power consumption summary

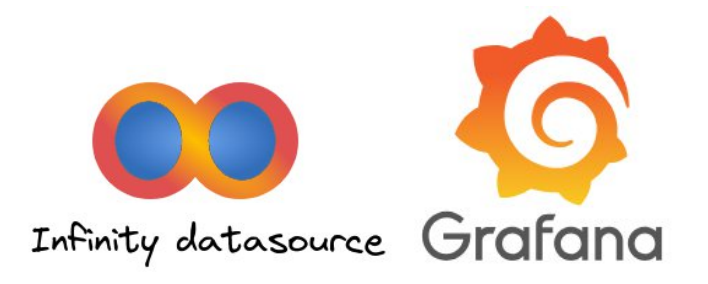

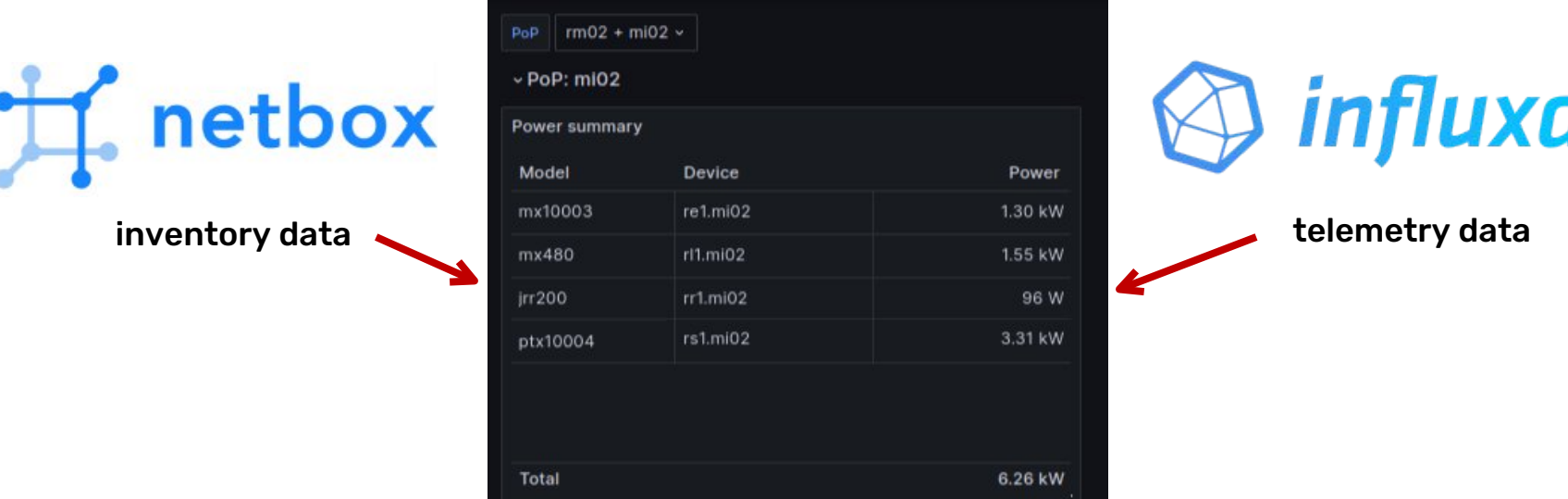

from: GARR-T moniotoring internal Grafana soon on stats.garr.net

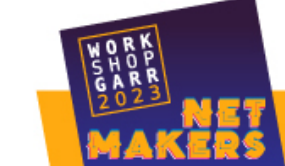

#### Grazie

#### [giovanni.cesaroni@garr.it](mailto:giovanni.cesaroni@garr.it)

References:

<https://sriramajeyam.com/grafana-infinity-datasource/> Images from: https://unsplash.com/

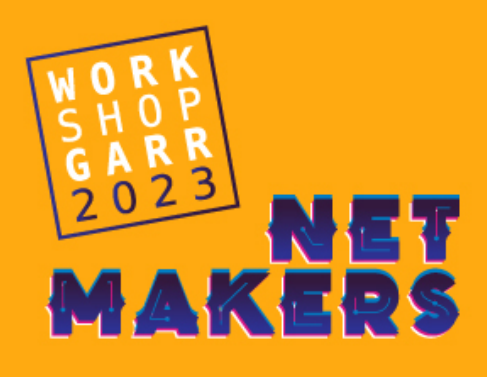